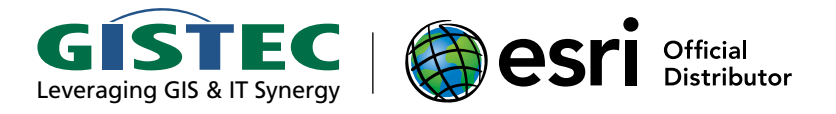

# GISTEC Training Center Abu Dhabi • Sharjah

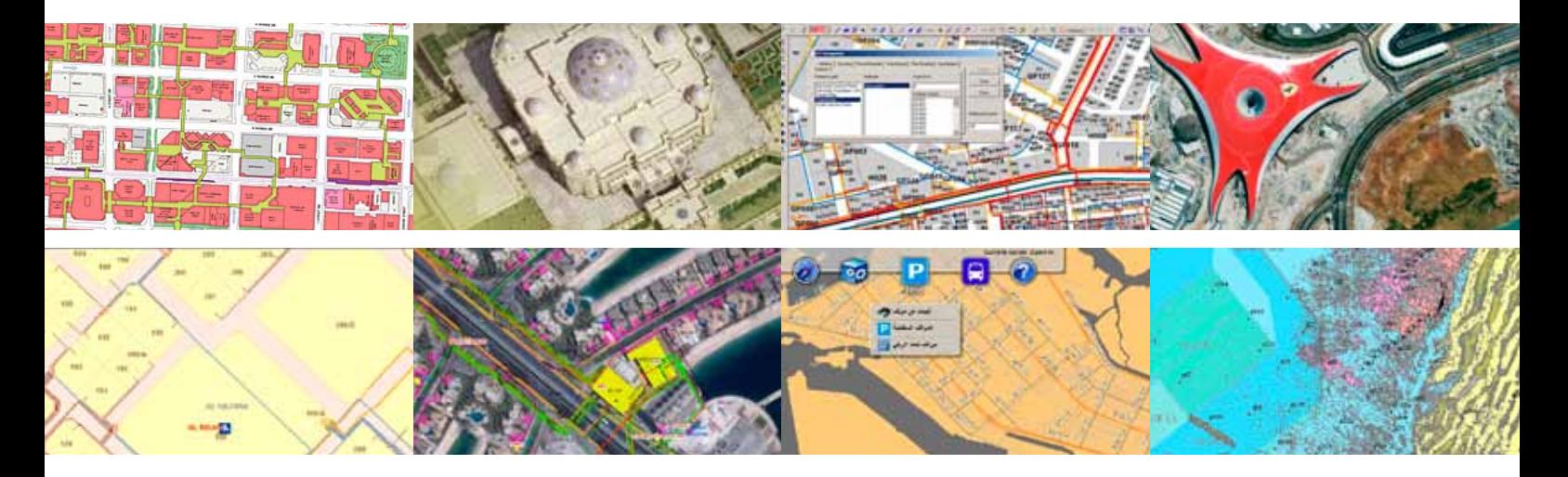

Training Courses Calendar October 2010 - March 2011

# **Introduction**

Successful organizations know that investing in staff development is an effective strategy to reduce costs, streamline operations, and improve business results. Benefits of GIS training include:

- Increased in productivity and efficiencies in GIS operations, allowing F staff to accomplish more with fewer resources
- Prevention of costly mistakes in new GIS implementation and п system updates
- Knowledgeable staff better able to recognize opportunities for GIS to help an organization increase operating efficiencies, build its customer base, stay ahead of the competition, and increase revenue.

GISTEC offers instructor-led Esri training courses that teach fundamental GIS technology skills and best practices to accomplish GIS workflows.

The list of scheduled training courses in this brochure has been especially planned to address the diverse range of training needs required by our GIS users from the seven Emirates. This training program is based on the predicted needs of our customers, taking into account their current Esri software licenses, near term known requirements, or training courses already taken.

All training courses will be held either in GISTEC Training Center, Sharjah or GISTEC Training Center, Abu Dhabi.

### *Updated for ArcGIS 10*

Most of the Esri training courses in this brochure will be taught using ArcGIS  $\rightarrow$ materials.

To ensure that you get the appropriate training for the ArcGIS release that you are using, please always check the class schedule on the GISTEC Training web site. The website schedule should specify which release will be used in a given class.

### *Register Today!*

Classes fill early, so plan ahead. Registration is on a first come, first served basis.

View the up-to-date class schedule and **register** at www.gistec.com/training

### **Find out more about our training courses**

For the latest class schedules, detailed course descriptions or to register, visit www.gistec.com/training. You can also talk with Issam, Minerva or Huda by calling +971-6-5750055.

### **Training Locations**

GISTEC Training Center offers training courses in the following locations:

- Sharjah
- Abu Dhabi

### **October 2010**

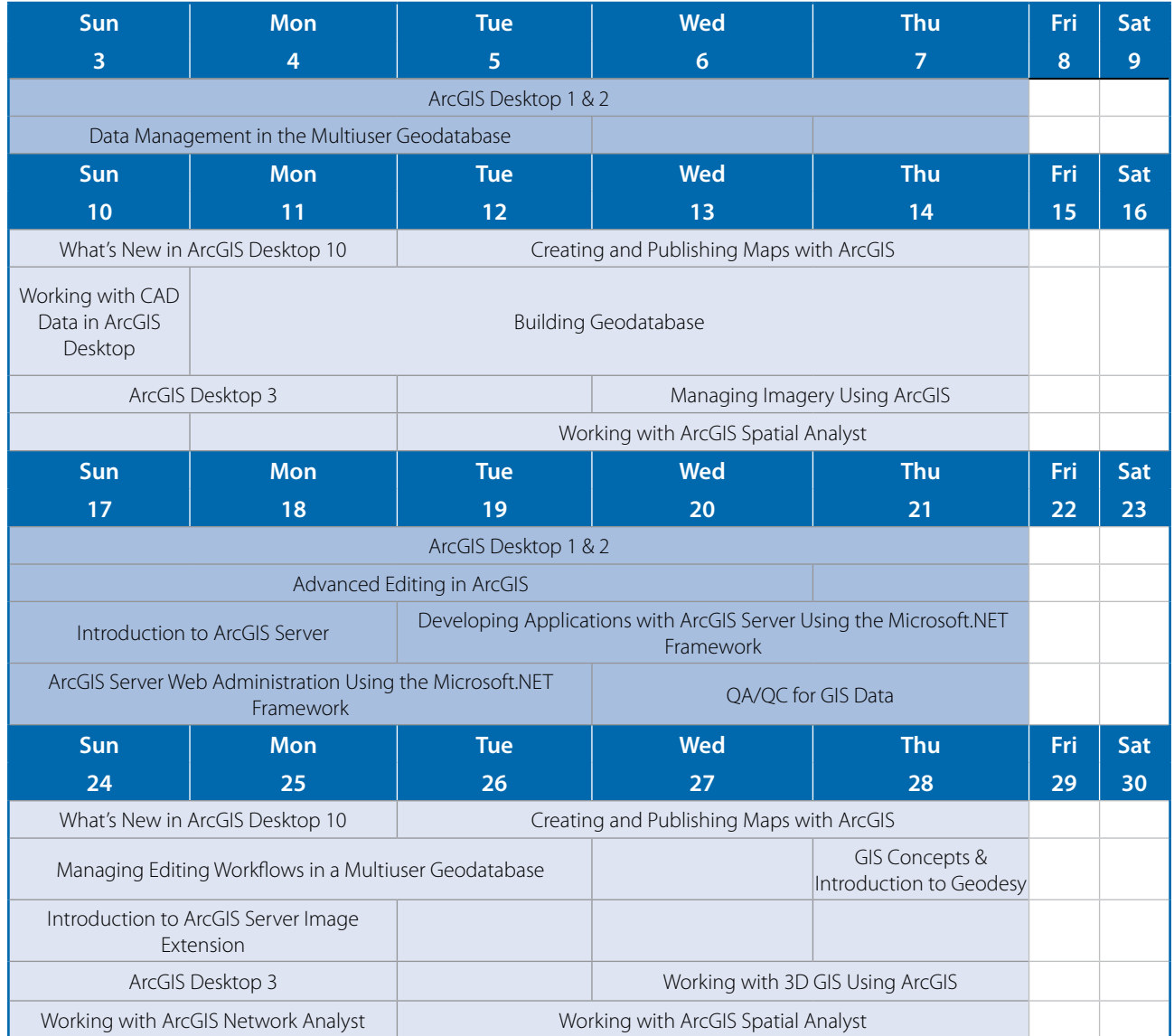

### **November 2010**

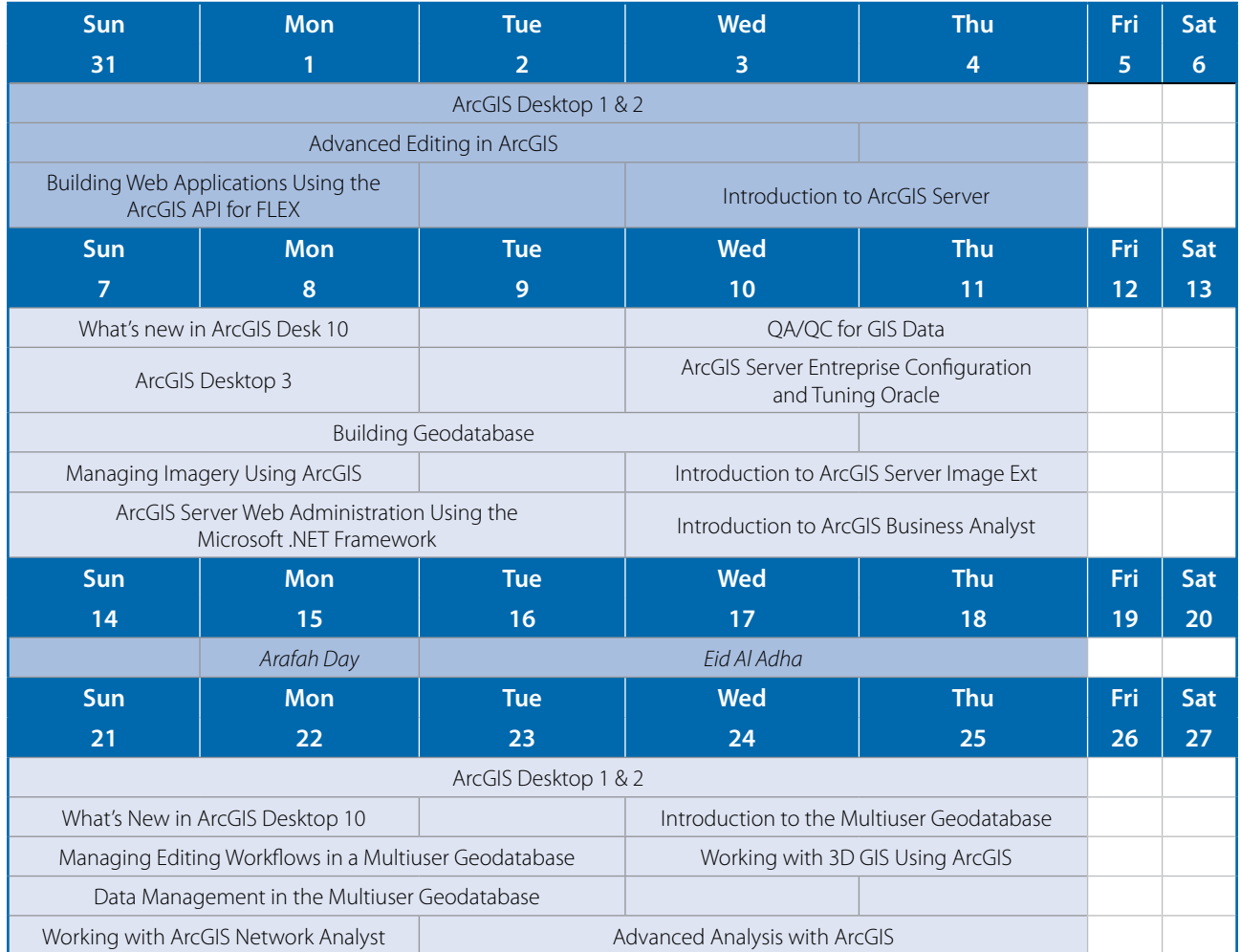

### **December 2010**

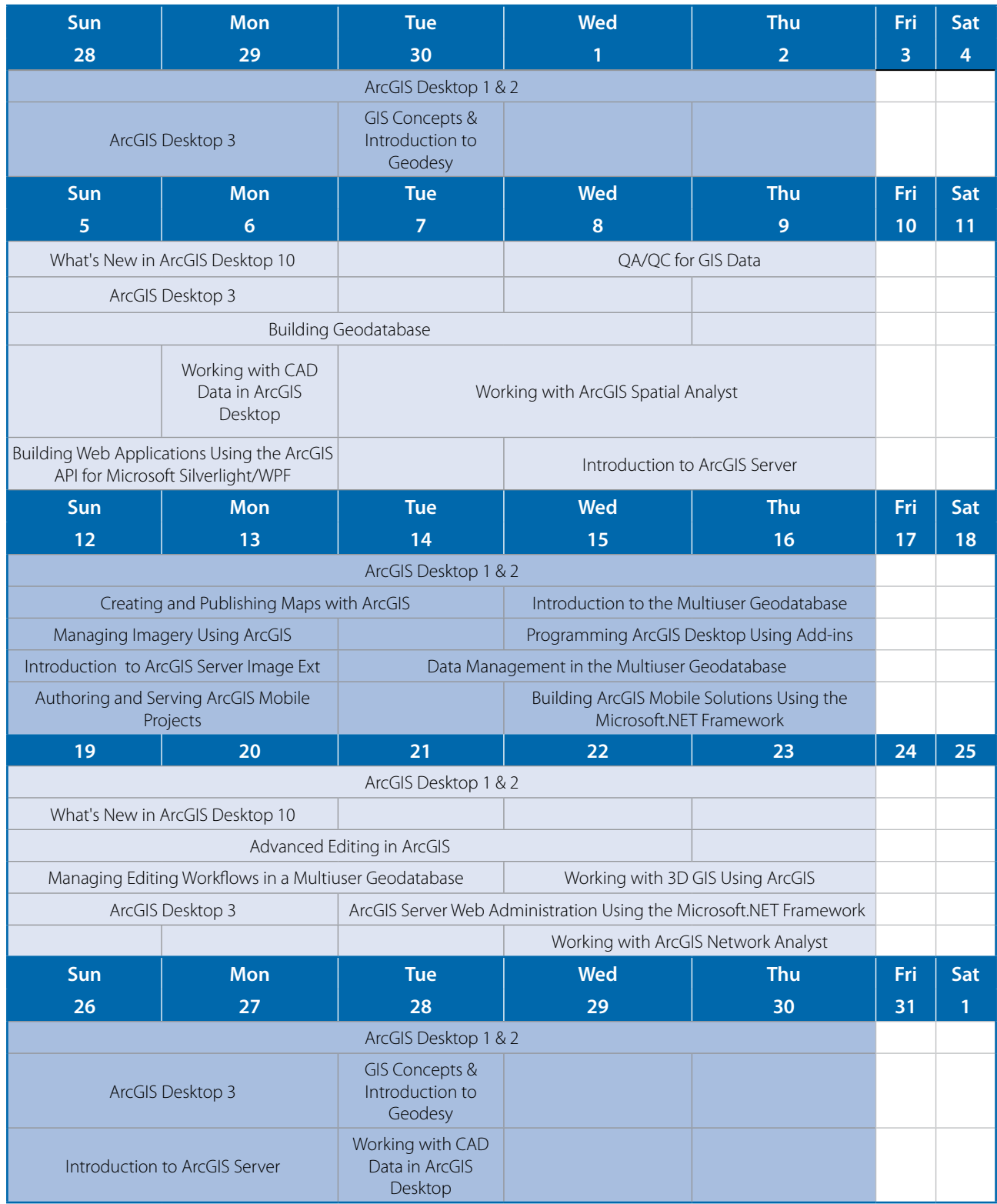

### **January 2011**

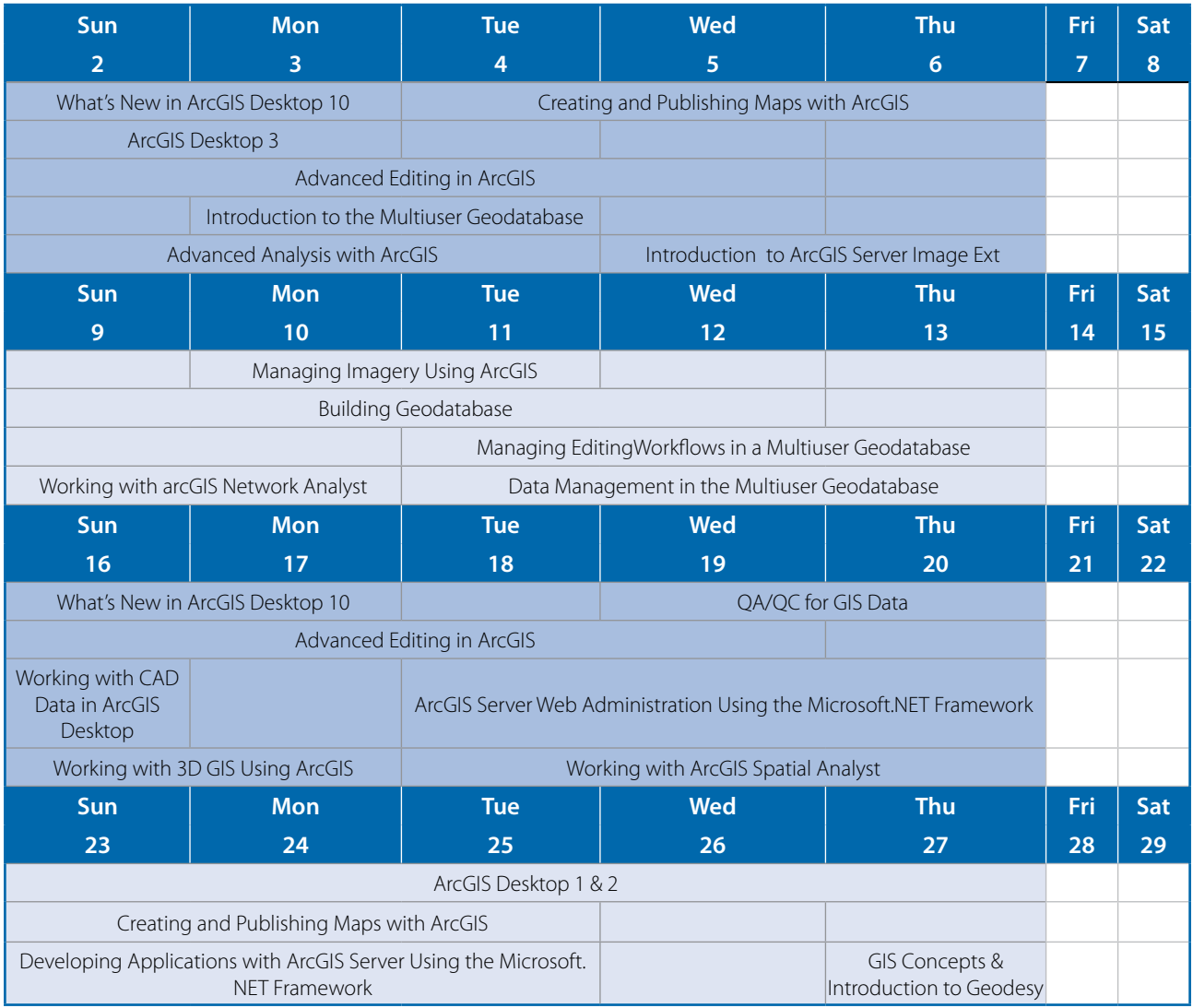

### **February 2011**

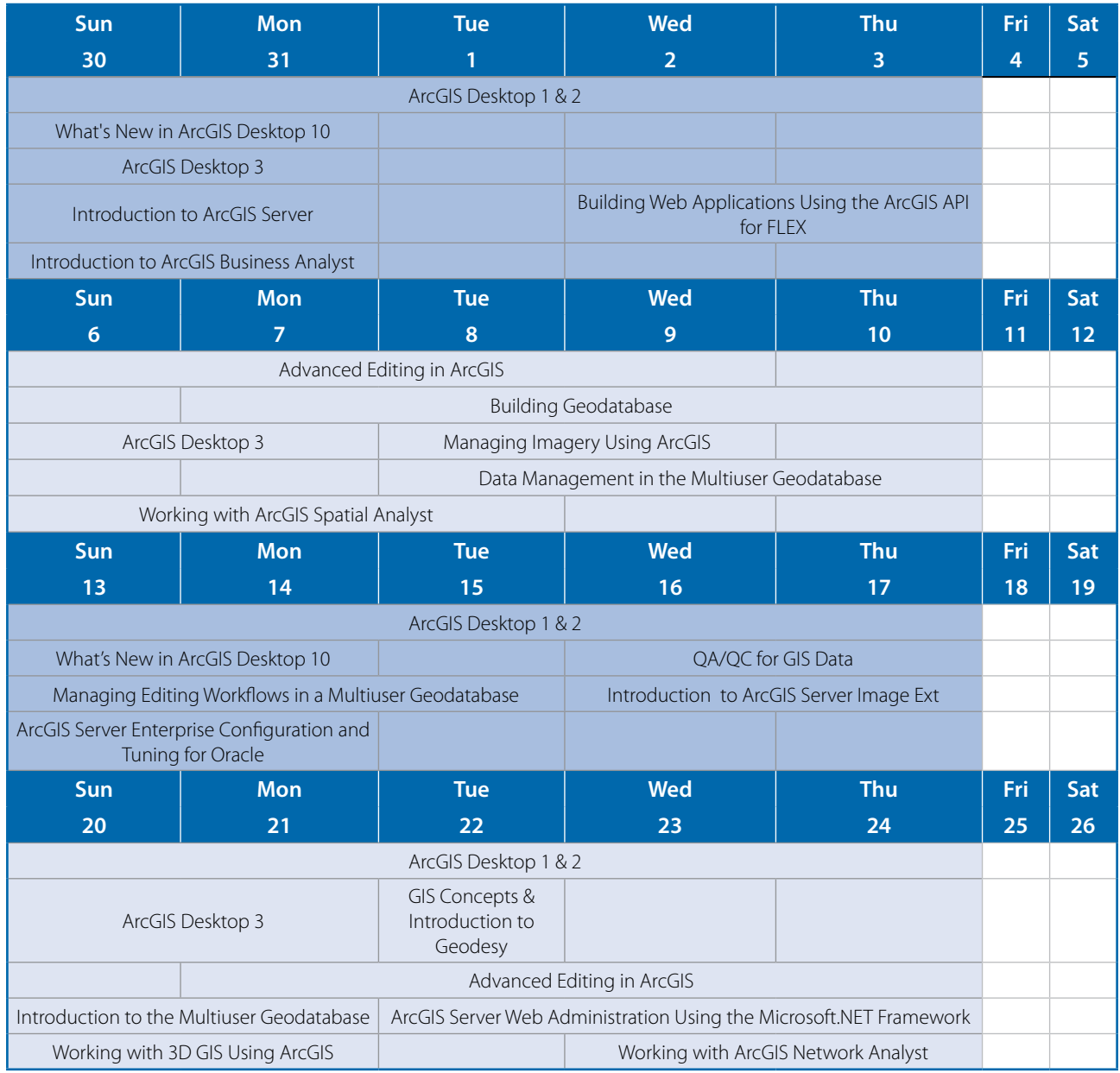

#### **March 2011**

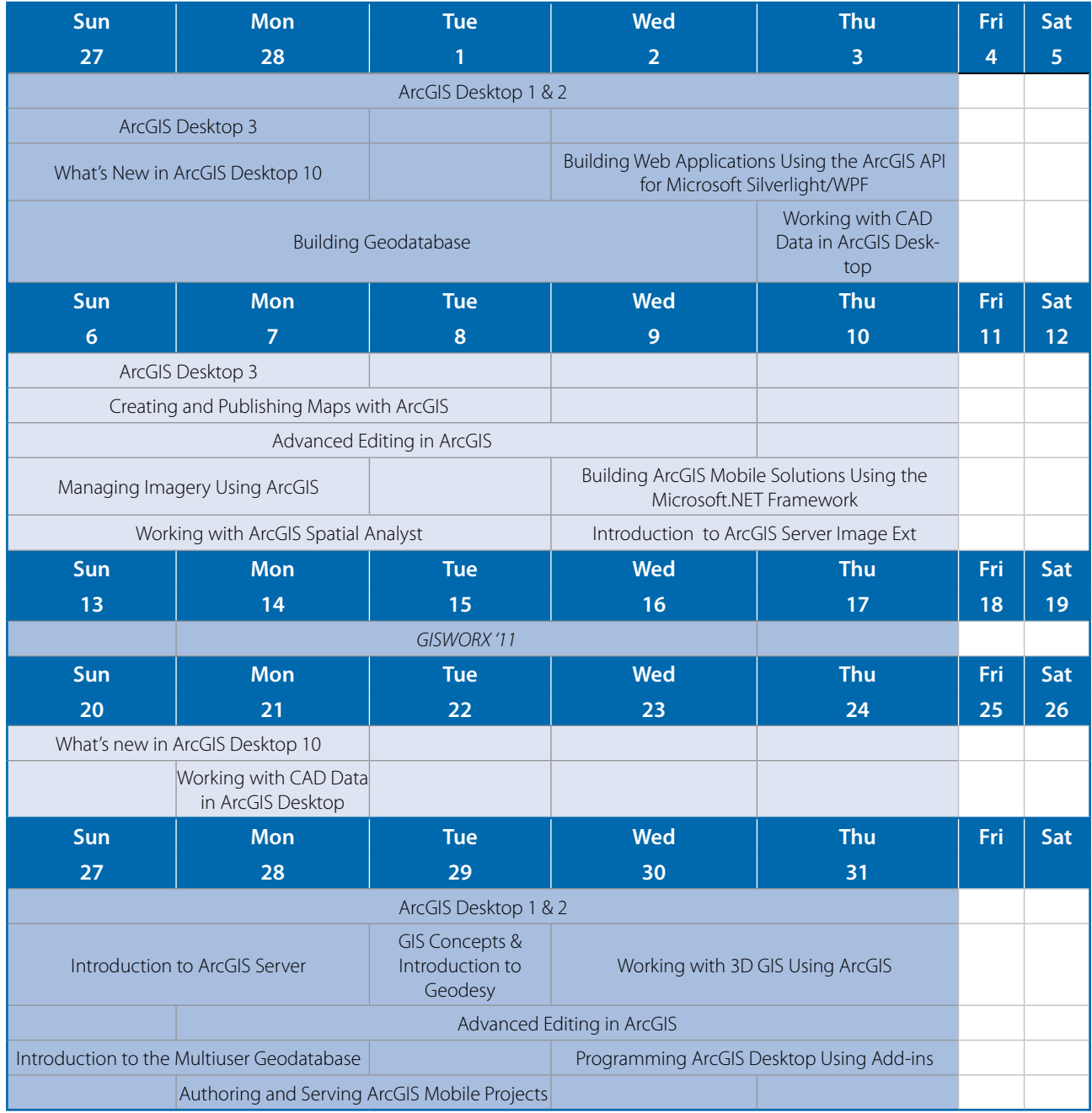

The following additional documents are available on GISTEC website or upon request: **a. Course descriptions and prerequisites b. Instructors profiles c. Logistics and planning**

### *By Courses - Abu Dhabi (with Prices)*

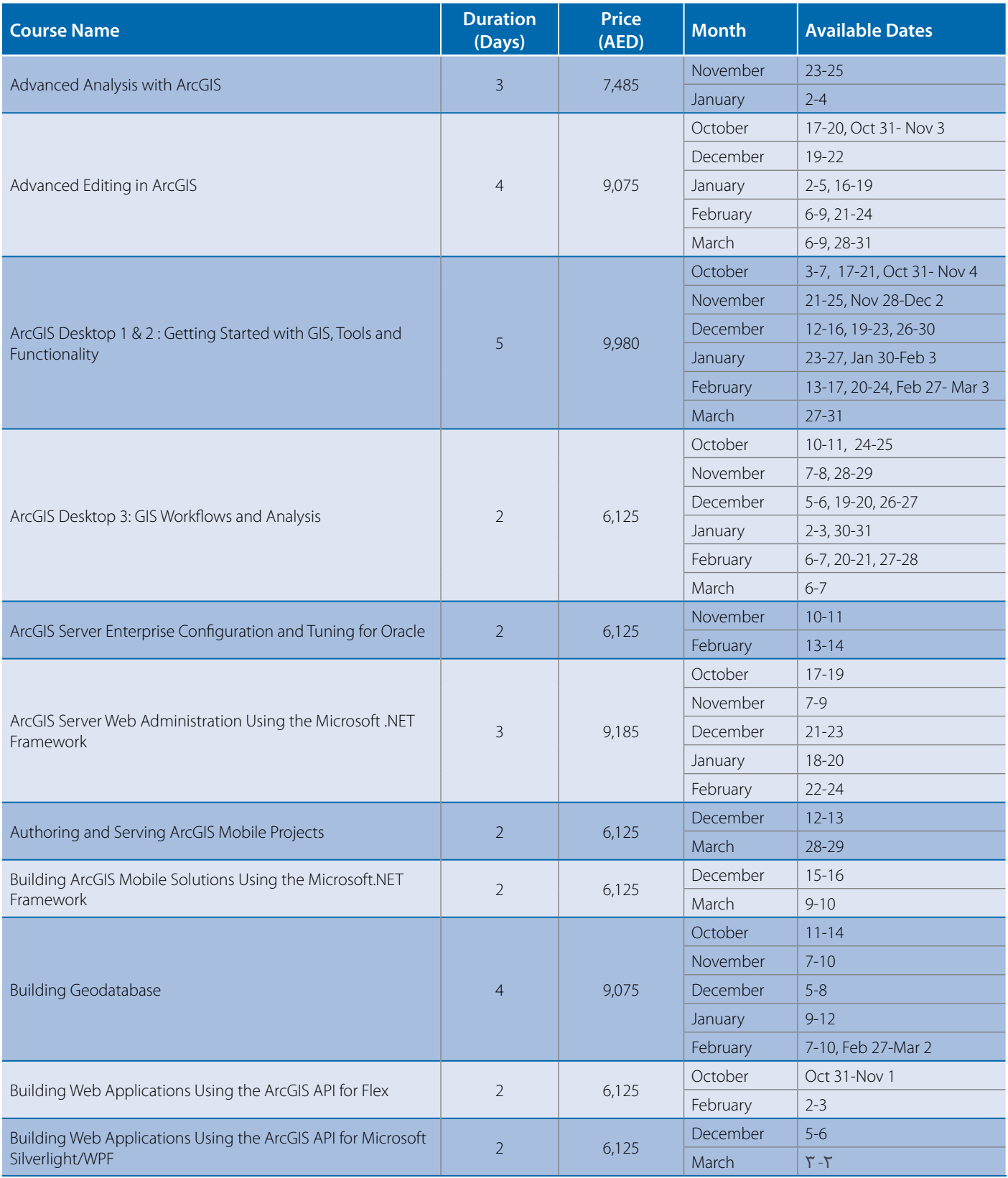

### *By Courses - Abu Dhabi (with Prices)*

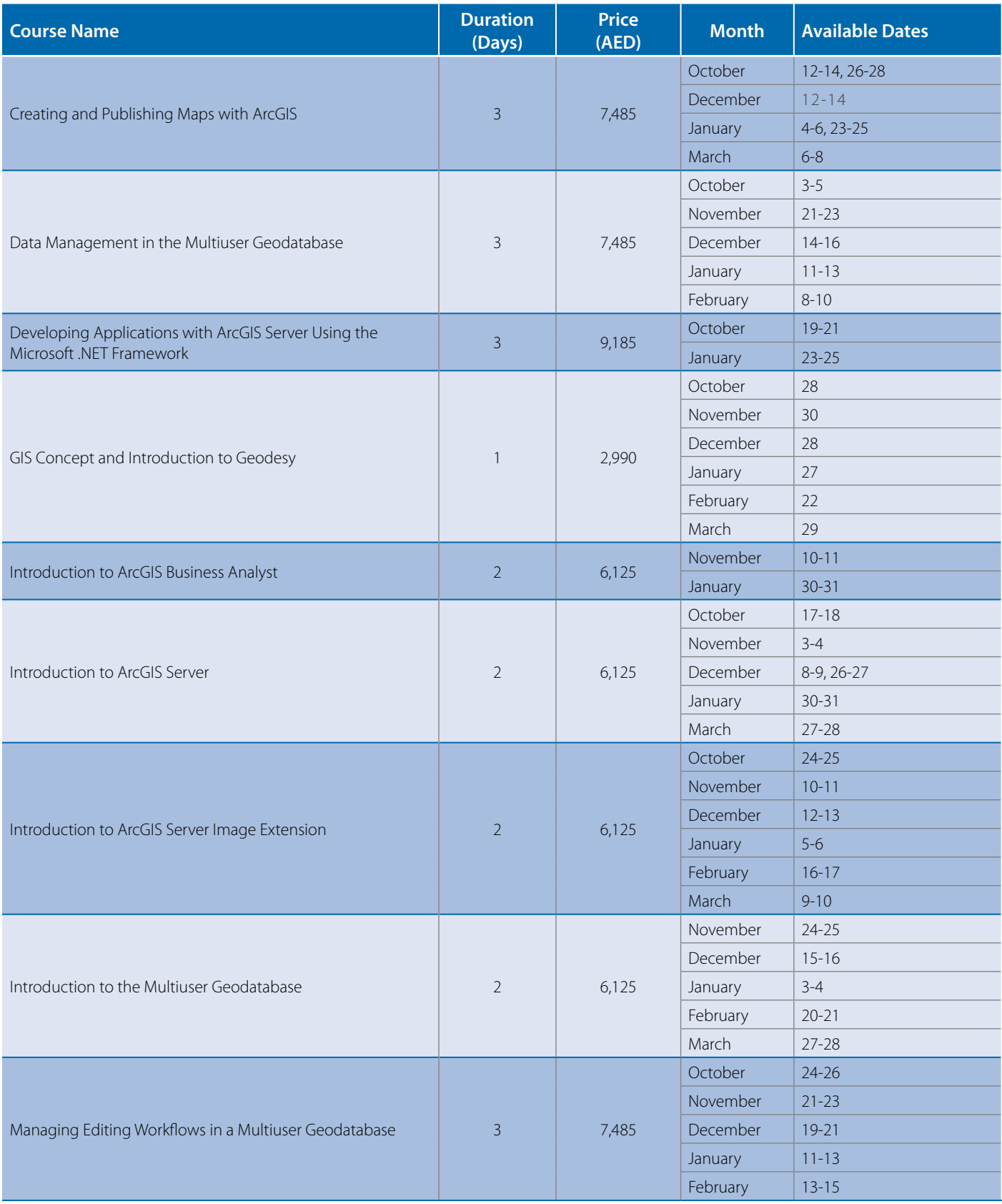

### *By Courses - Abu Dhabi (with Prices)*

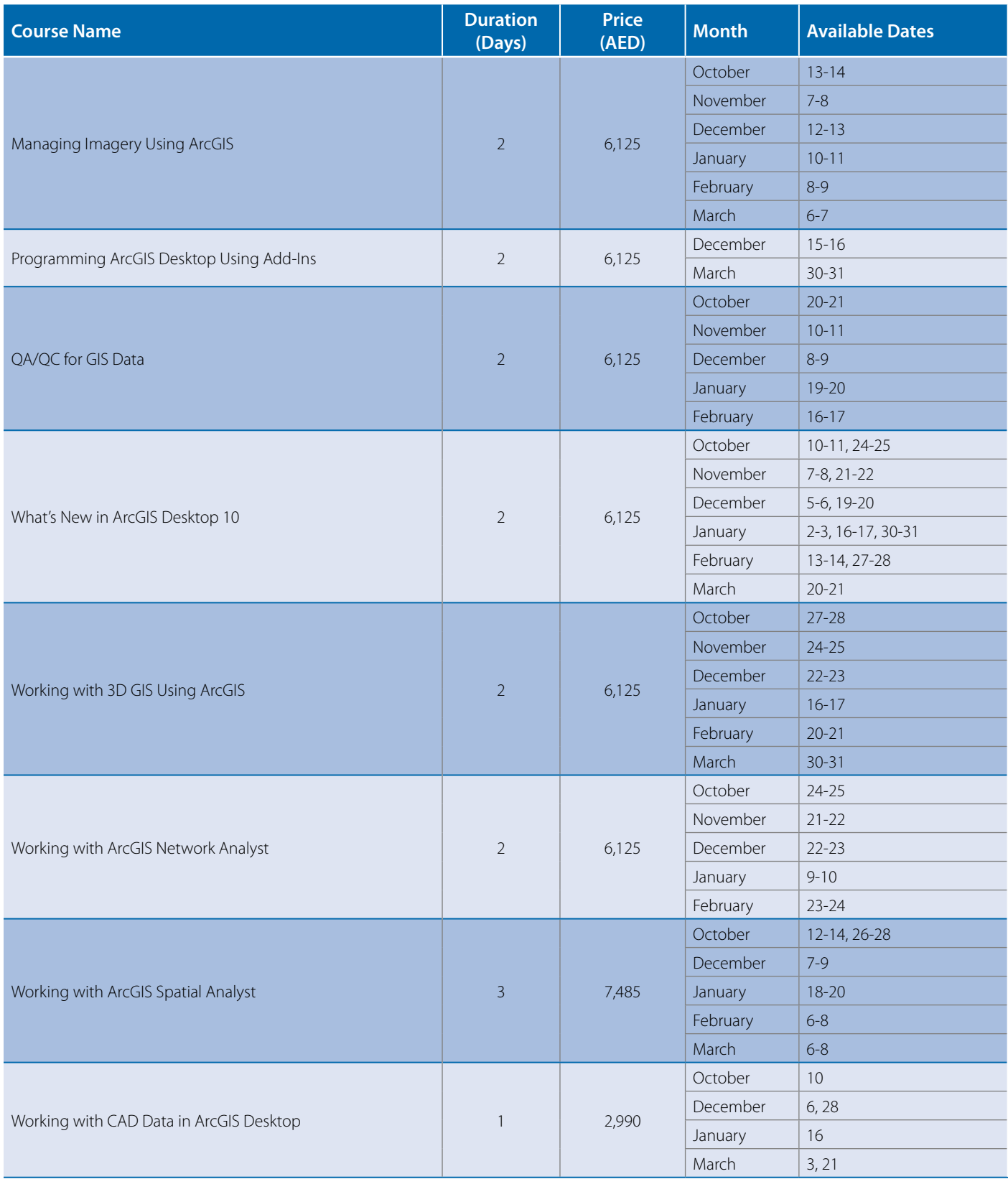

### **October 2010**

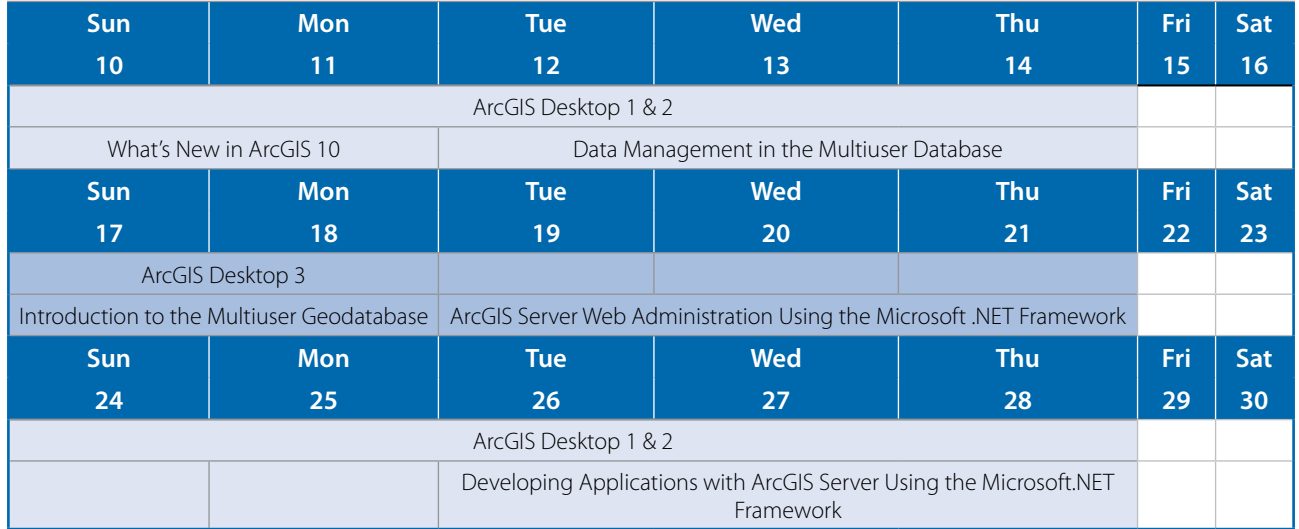

#### **November 2010**

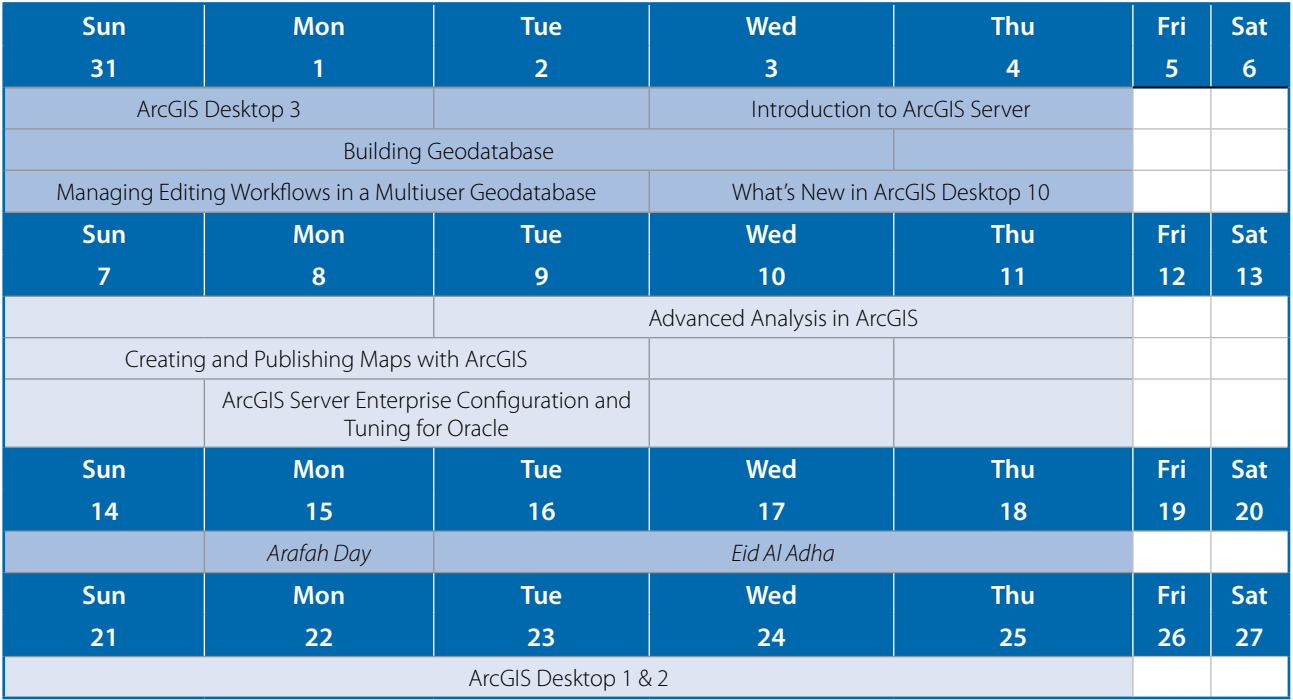

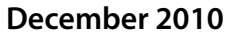

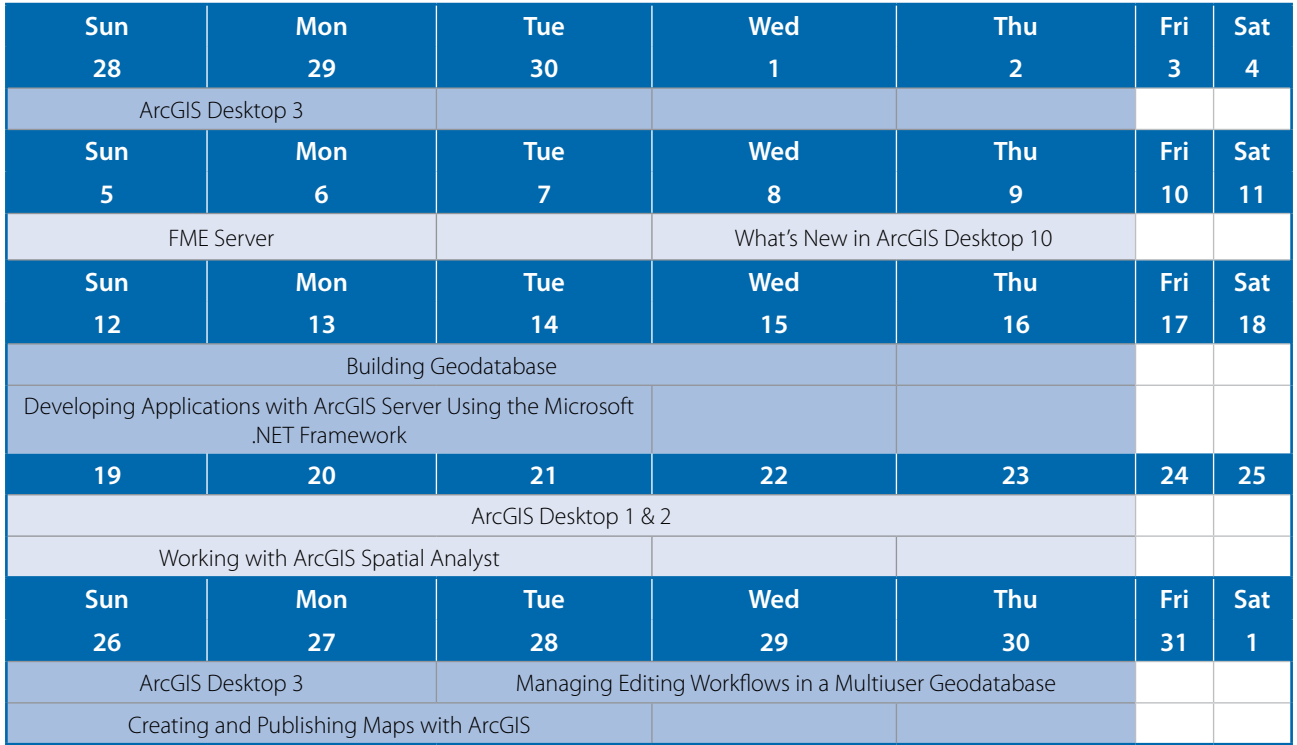

### **January 2011**

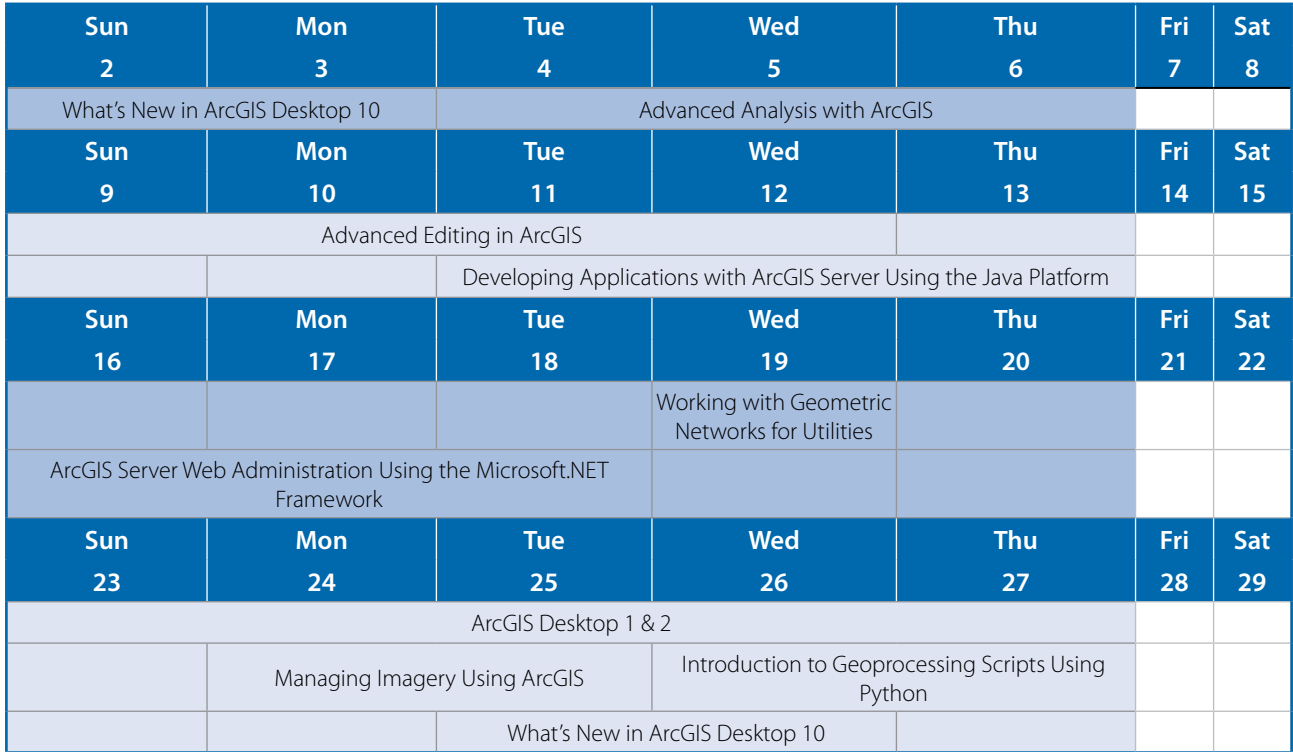

### **February 2011**

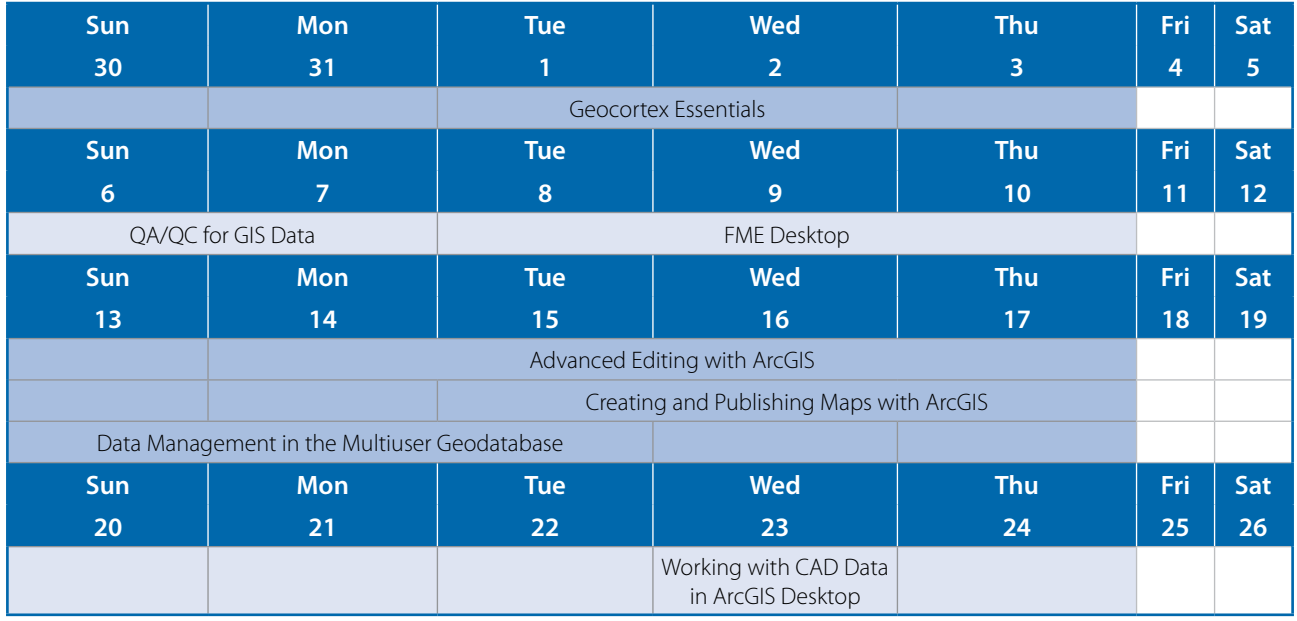

#### **March 2011**

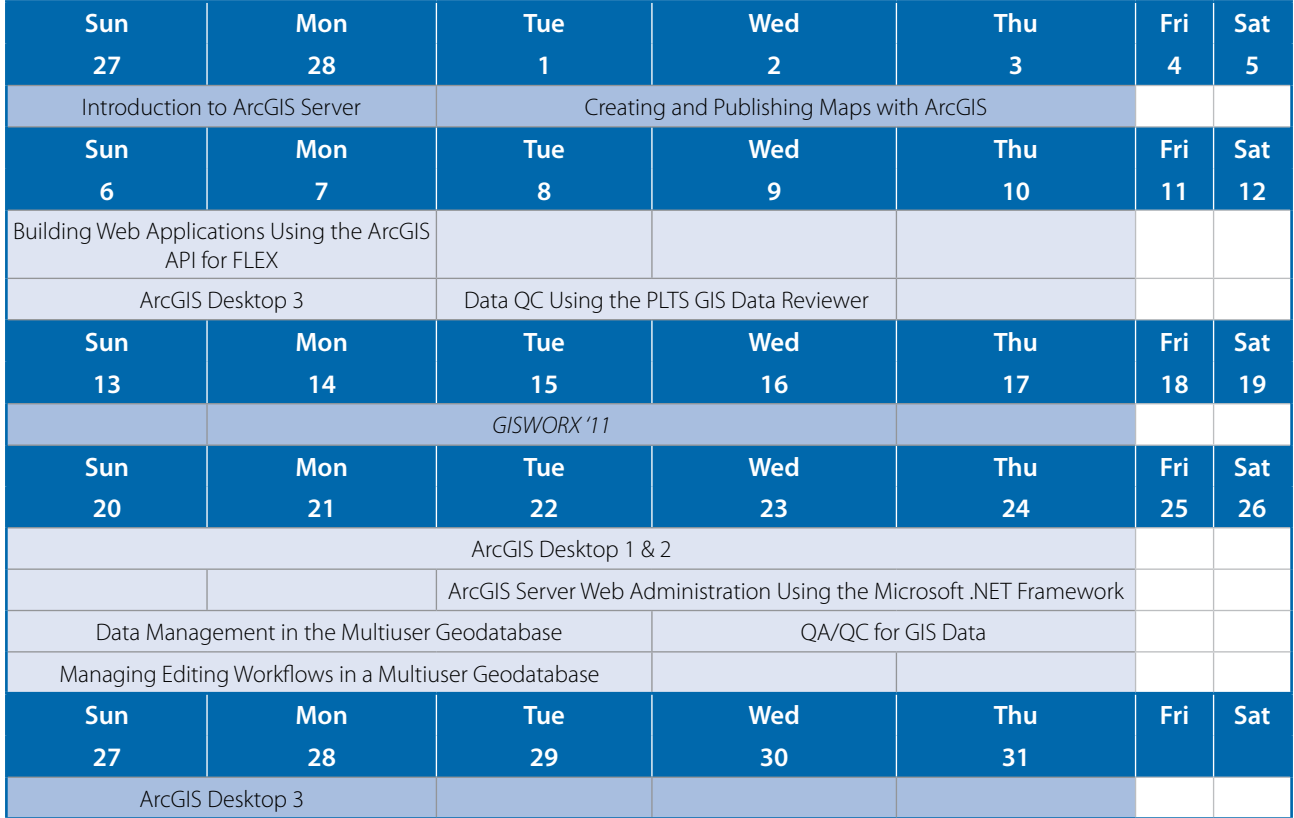

The following additional documents are available on GISTEC website or upon request: **a. Course descriptions and prerequisites b. Instructors profiles c. Logistics and planning**

### *By Courses - Sharjah (with Prices)*

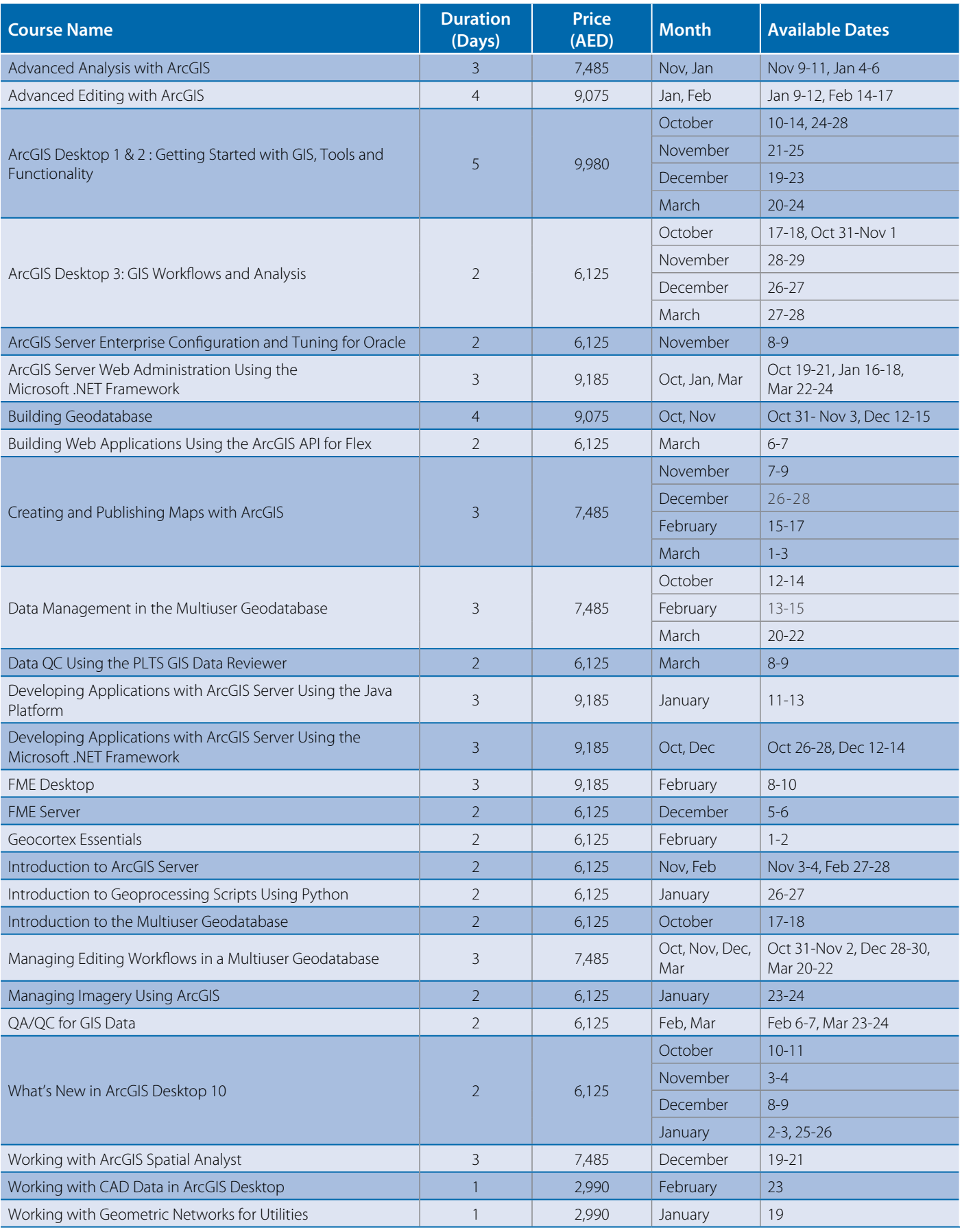

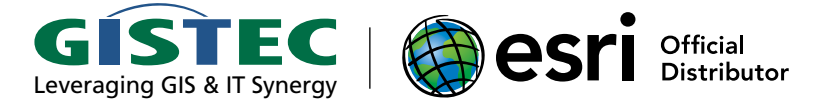

## GISTEC Training Center

GISTEC Training Center, located in our offices in Sharjah, is a designated Esri Authorized Learning Center. Since its inception, GISTEC Training Center has trained more than 5,000 individuals from various government agencies and private companies in the UAE and GCC countries.

The training center offers over 200 training courses each year majority of which are introductory and advanced training courses on Esri GIS software. GISTEC Training Center uses current training materials from Esri so students are ensured that they will be

taught on the latest software release. Each training course is taught by an Esri authorized instructor and students earn an internationally recognized Esri student certificate on completion of the course.

The training center also provides training courses on remote sensing and photogrammetry (PCI Geomatica), facilities management (ArcFM UT), spatial ETL (SAFE FME), and web-based GIS (Geocortex), among others. For more details visit www.gistec. com/training.

GISTEC 1608 Al Batha Tower 283 Corniche Street PO Box 5026, Sharjah United Arab Emirates Tel. +971 (0) 6 575 0055 Fax. +971 (0) 6 575 0404 Email. info@gistec.com

Web. www.gistec.com Email. info@gistec.com Geo. N25.3341 E55.3894

Gulf Survey & Engineering Services - GISTEC License No. 2539 dated March 21, 1976

Copyright ©2010 GISTEC. All rights reserved. GISTEC, GISWORX, TIEM, Leveraging GIS & IT Synergy are trademarks or registered trademarks of GISTEC. Other companies and products mentioned herein are trademarks, or registered trademarks of their respective trademark owners.